Projekt: **Boquet‐Manager, Sendeliste‐Verwalter für DBOX2 Satreceiver** Autor: **Auftraggeber teilweise Community von Satreicever Benutzer, Auftragnehmer und Programmierer: Alexander Orlovsky** Datum: 25.06.2017

Dokument Version: 0.0.2

# **Pflichtenheft**

- 1. Technische Gegebenheiten (Werkzeuge und Tools, Frameworks)
- 2. Modellierung von Anwendungsfällen
- 3. Beschreibung von einzelnen Software Komponenten
- 4. Vorgehensmodell
- 5. Beschreibung von den konkreten Ziele des Vorhabens
- 6. Vorhersage über den Plan zum Bereitstellung des Projektes

# **1. Technische Gegebenheiten (Werkzeuge und Tools, Frameworks)**

Für die Realisierung des Projektes wird frei verfügbare Entwicklungsumgebung **Eclipse** verwendet, dieses Tool bietet große Flexibilität in der Bearbeitung des Quellcodes und gleichzeitig lässt weitere Frameworks für die unterschiedlichen Aufgaben in die IDE zu knüpfen.

Für die Bearbeitung der XML Dateien wird ein freies verfügbare Bibliothek **JDOM** verwendet, da **SAX und DOM sehr umständlich zu programmieren** sind. Deshalb in diesem Fall JDOM Framework, eine der vernünftigeren Lösungen und weniger anspruchsvoller Bibliothek für die Bearbeitung von XML Dateien.

Damit der Projekt in Eclipse auch vom anderen Teilnehmer bearbeitet werden kann, wird zwecks Sicherstellung von Bibliothekabhängigkeiten ein Tool namens **Maven** verwendet.

**Maven**, gehört zum De-facto-Standard unter Java Bauwerkzeugen.

Für die Präsentationsschicht der Anwendung wird folgendes Java Core Bibliothek: **JavaFX** verwendet. JavaFX ist einer der modernsten GUI unter Java , man kann diese mit WPF von Microsoft 100% vergleichen.

Für die Erstellung von grafischen Benutzeroberflächen wird ein Tool namens **SceneBuilder** verwendet, mit diesem Tool lassen sich sehr schnell grafische Elemente/Formulare generieren, welche leicht zu pflegen und anzupassen sind.

Da dieses Projekt per TDD (**Test Driven Development**) entwickelt wird, kommt **JUnit** als Hauptwerkzeug zum Einsatz.

Durch die Verwendung von **JUnit** erstellt man ein produktives Code welche komplett von dem Testfall gedeckt ist.

Für die Versionverwaltung wird **Git** verwendet, Grund dafür sei: sehr hohes Bekanntheitsgrad und freie Verfügbarkeit.

Für die UML Modellierung wurde Tool namens **ArgoUML** verwendet.

# **2. Modellierung von Anwendungsfällen**

Die Modellierung von Anwändungsfällen (Aufwand für die Erstellung 8 Stunden):

### **Fall 1 : Suche nach einem bestimmten Kanal und füge es in die von Benutzer gewählten Kategorie ein**

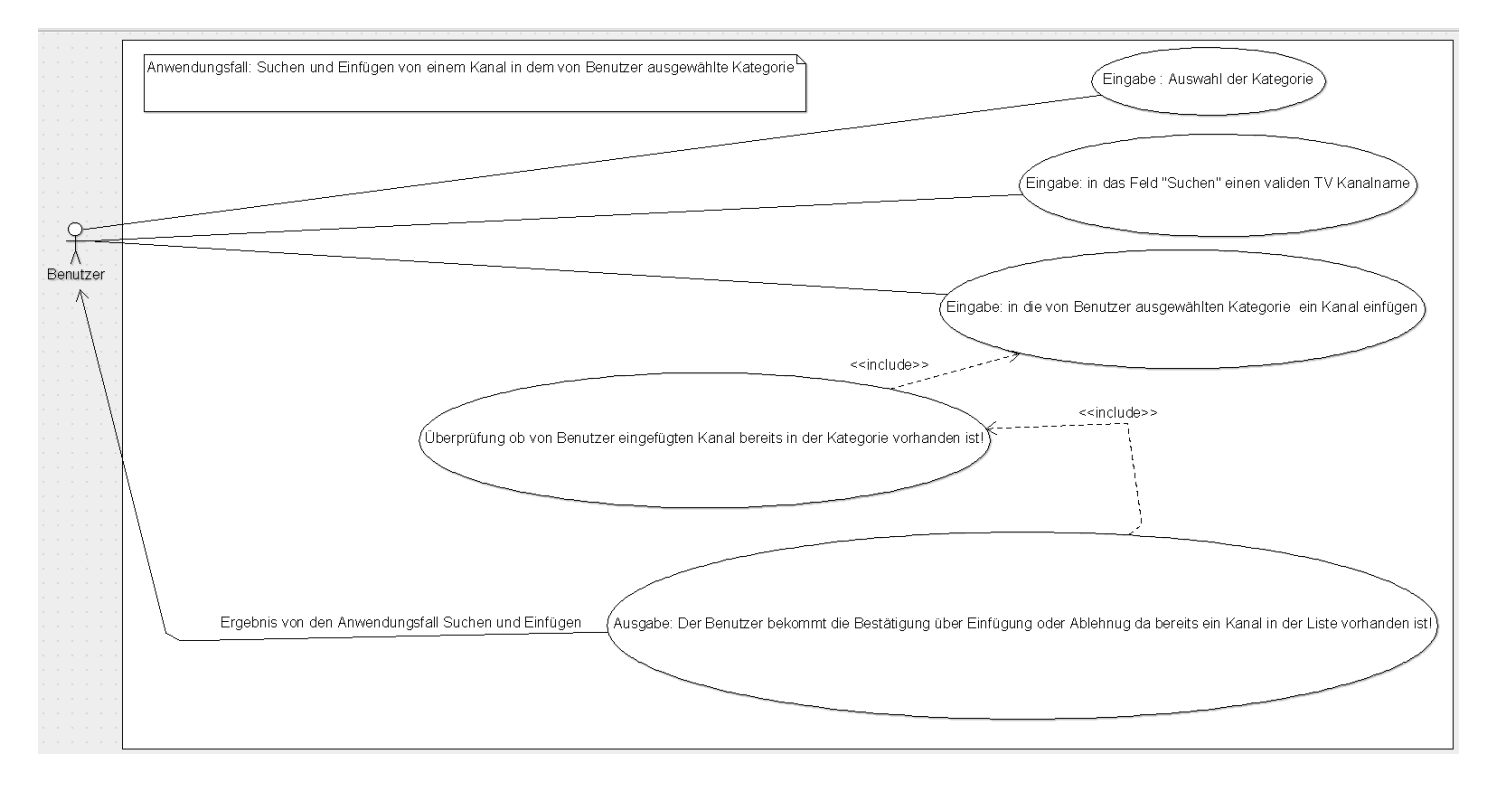

#### **Fall 2: Der Benutzer wählt in der Favoriten Gruppe ein oder mehrere Kanäle zum Löschen aus**

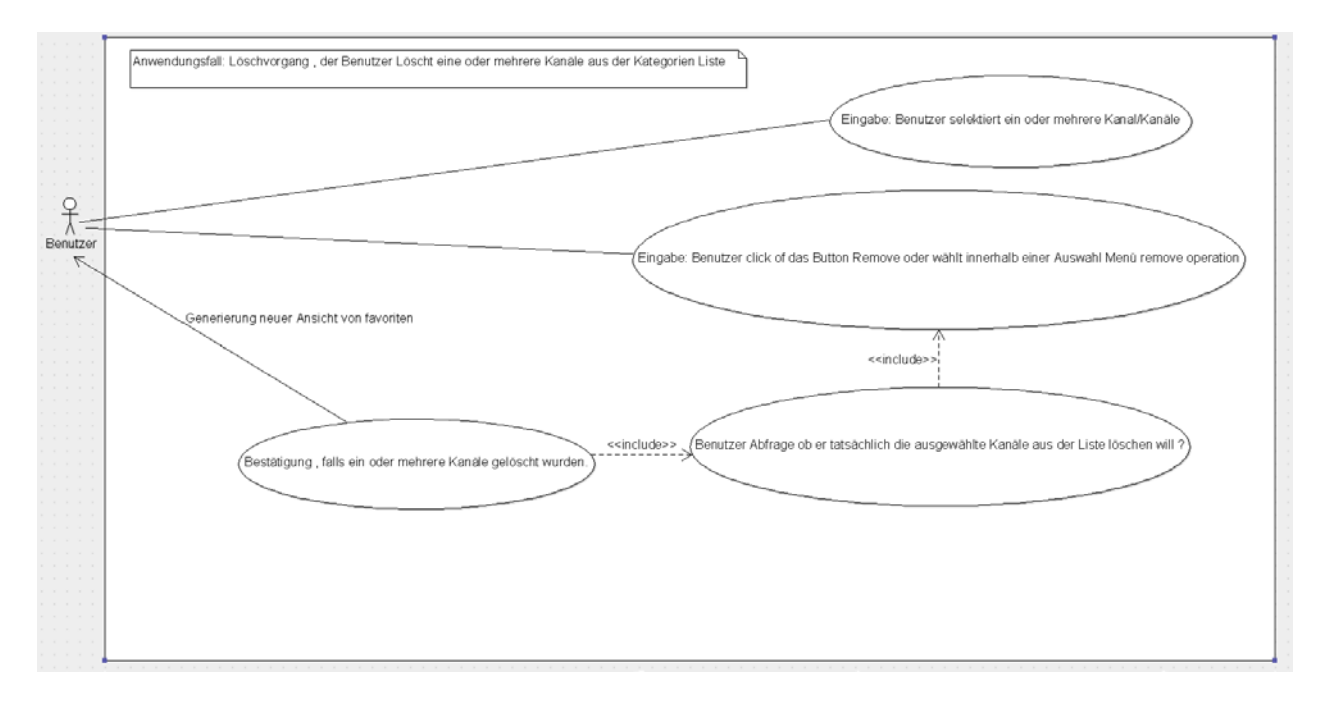

#### **Fall 3: Der Benutzer wählt ein Kanal aus allgemeiner Liste für die Editierung:**

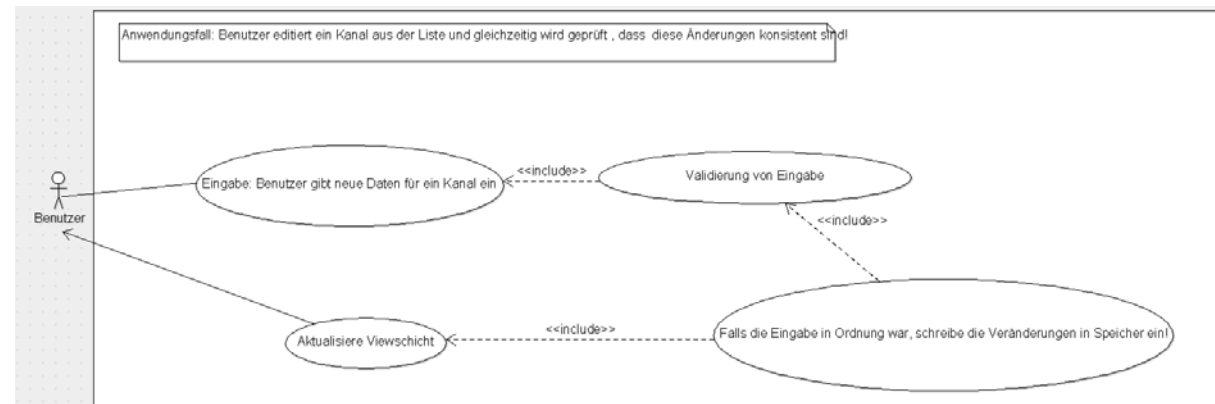

## **Fall 4: Benutzer gibt eine neue Kategorie Gruppe ein. Gleichzeitig behandelt dieser Fall auch die Löschung von dem Benutzer ausgewählter Gruppe**

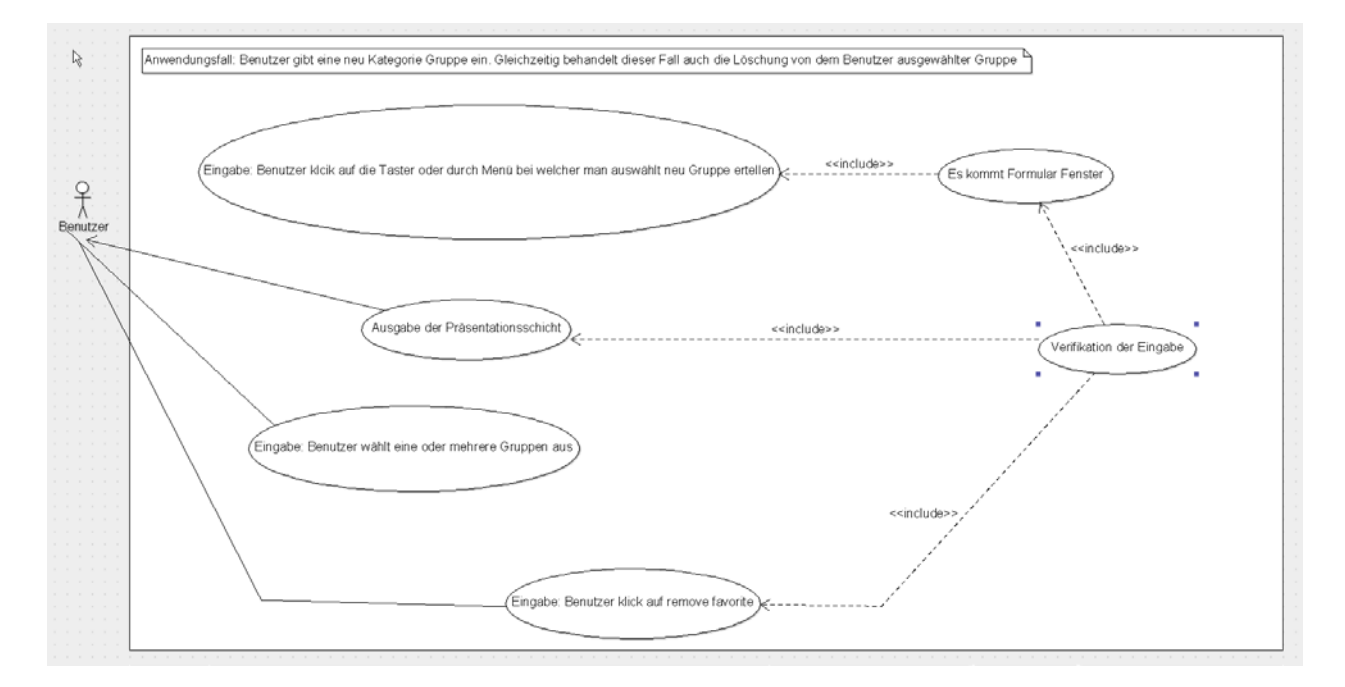

#### **Fall 5: Der Benutzer wählt aus den Kategoriegruppen ein oder mehrere Kanäle und kopiert die in ein andere Gruppe**

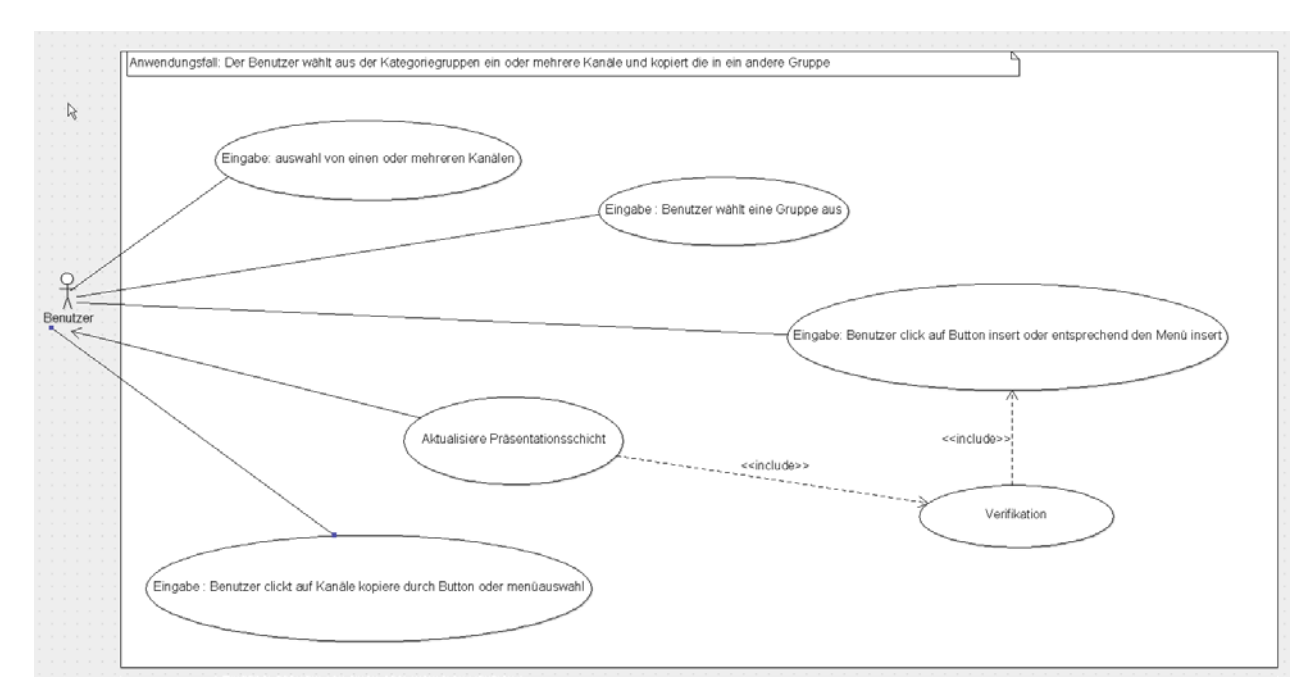

**Fall 6: Der Benutzer ändert die Name von einem Kanal innerhalb der Kategorie Gruppe (Diese Schema gilt auch in Falle von Umbenennung von Kategorie Name.**

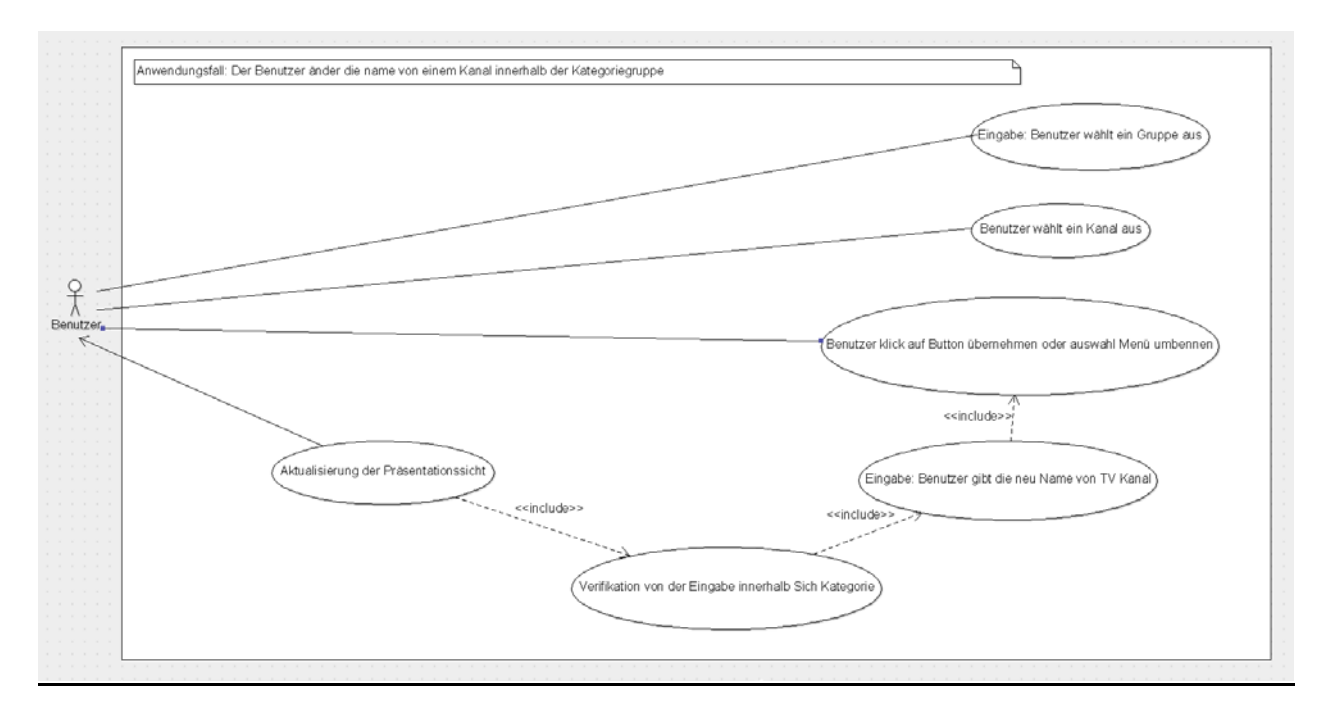

**Fall 7: Kanal einfügen, in diesem Fall gilt 100% die Schema wie in Fall 3, das es sich auch um Konsistenzprüfung sich handelt.**

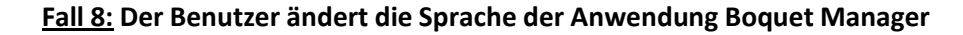

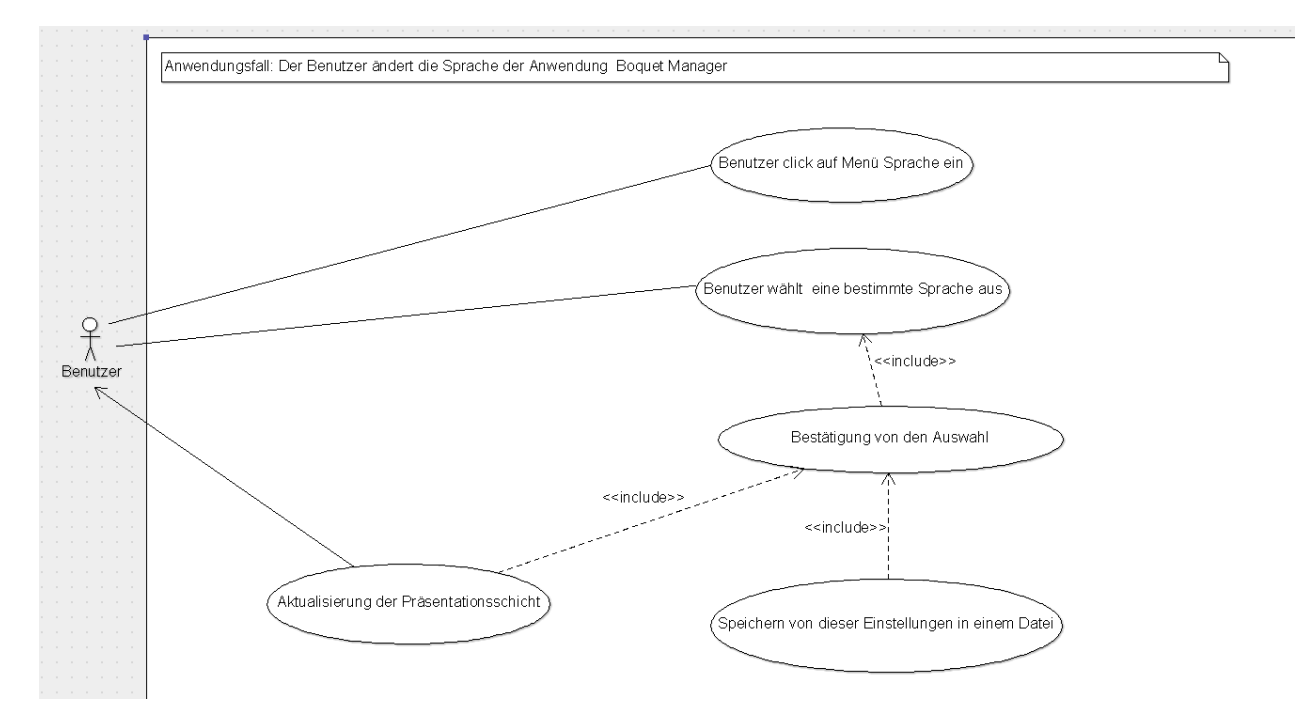

#### **Fall 9 (Optional) UserInputPicture : Der Benutzer wählt ein Bild als Logo für einer der TV Kanäle**

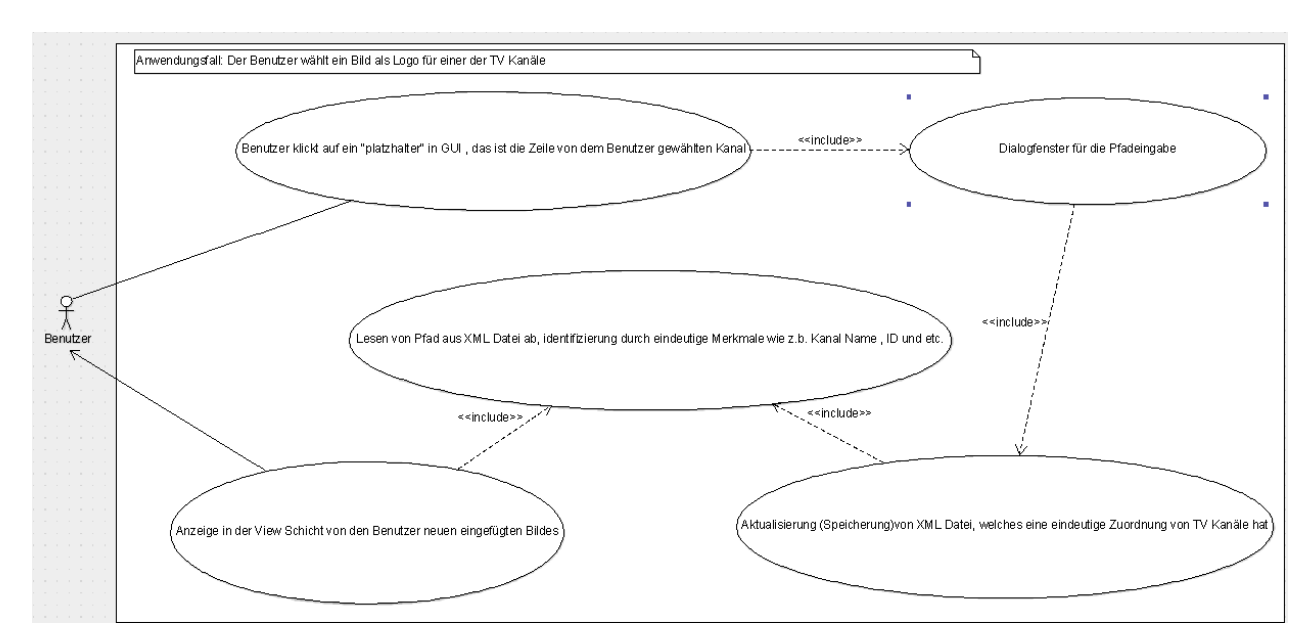

## **Fall 9.1 (Optional) UserInputPathToDirectoryWithPictures: Der Benutzer gibt ein Pfad über das Fenster Einstellungen wo sich die Bilder der TV Kanäle sich befinden**

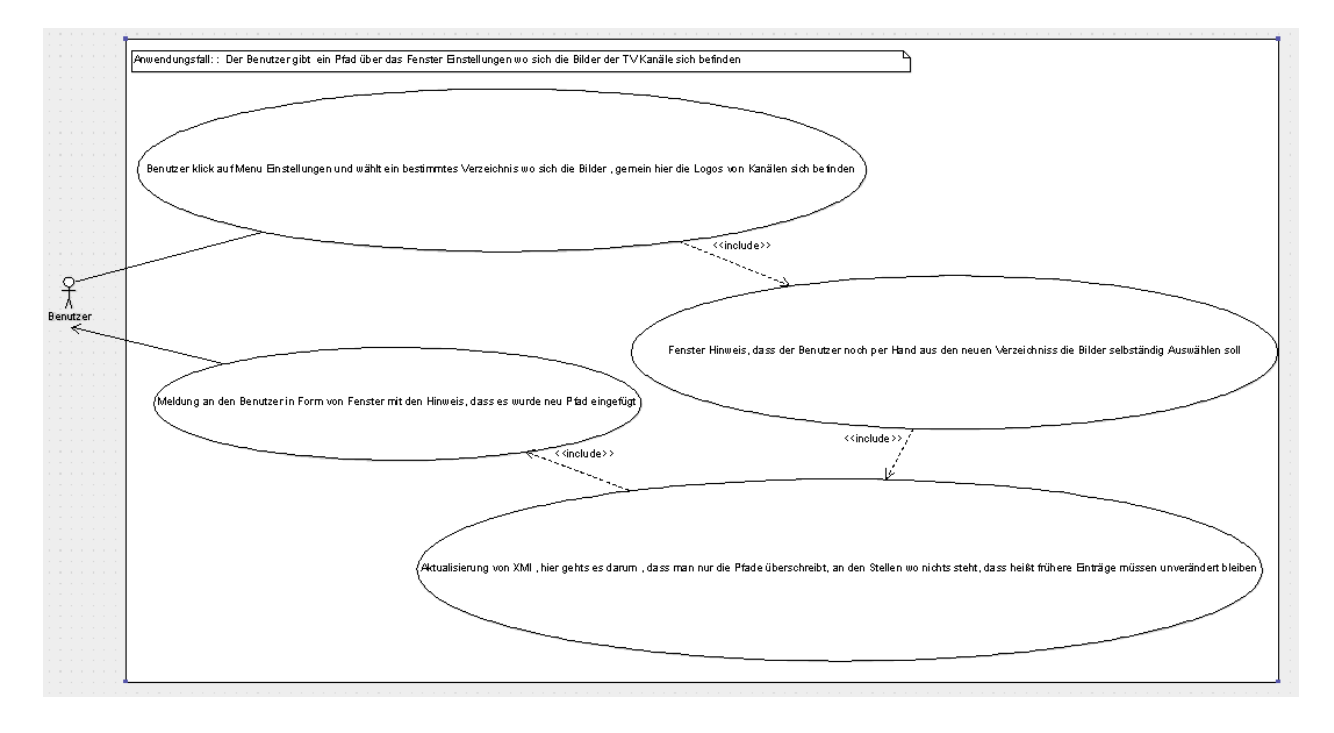

## **3. Beschreibung von einzelnen Software Komponenten**

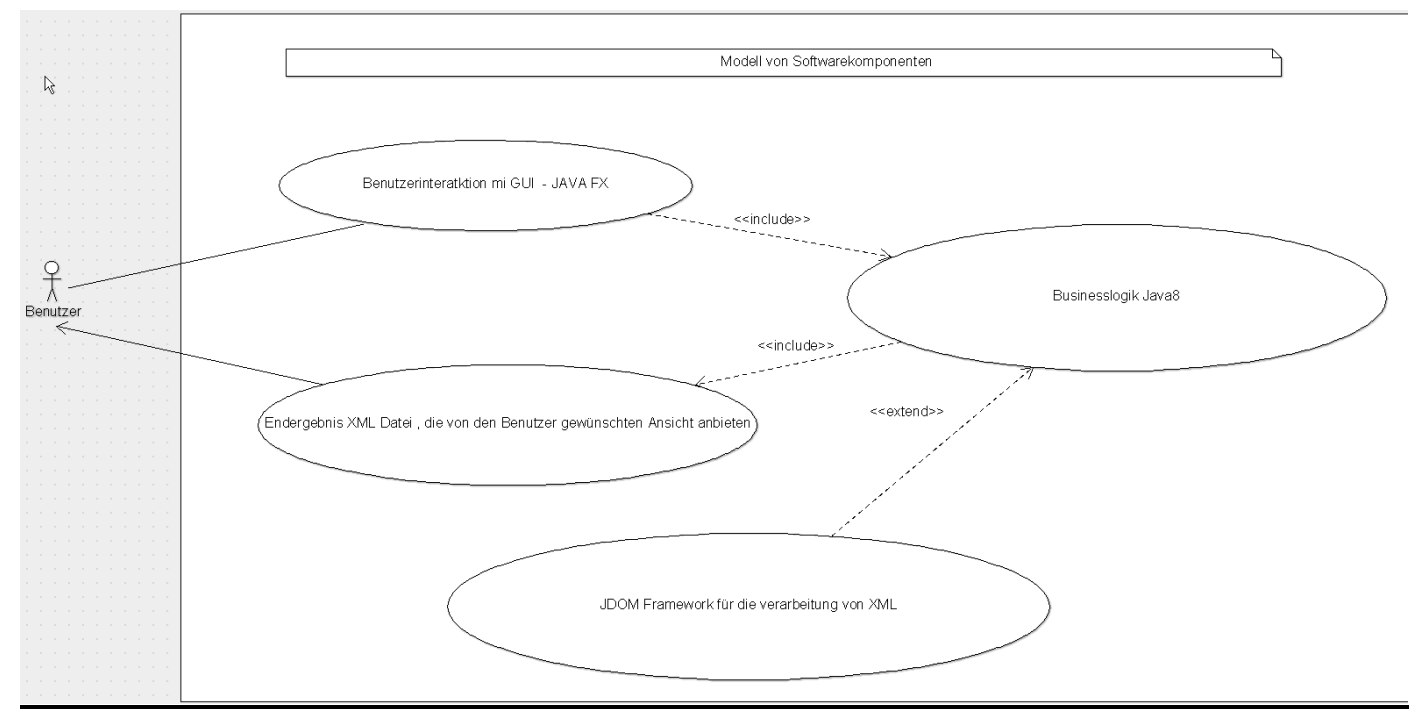

# **4. Vorgehensmodell**

Für die Vorgehensmodell wird Scrum als solche verwendet zu beachten aber der Hauptmotor der Entwicklung wird TDD Verfahren sein, also schreibe ein Test , dann leite von diesen Test entsprechenden Quellcode ab so dass der Testfall erfolgreich ausgeführt werden kann.

Für mich Alexander Orlovsky , sind wichtige Domänekompläxitäten JDOM und JavaFX, meine Einschätzung ,dass Ich viel Zeit in JDOM Programmierung investieren würde, da die JavaFX mir ziemlich trivial erscheint.

## **5. Beschreibung von den konkreten Ziele des Vorhabens**

Ziel des Projekts eine Benutzerfreundliche Anwendung zu schaffen, welche den Benutzer von Satelliten Receivern (mit Betriebssystem Neutrino/Neutrino HD) die Möglichkeit gibt ohne grosse Schwierigkeiten für sich selbst eine inviduelle Sendelisten zu erstellen , welche auf den entsprechenden Sat Receiver verwendet werden können.

## **6. Vorhersage über den Plan zum Bereitstellung des Projektes**

Auf Grund der Vorgehensmodells (Scrum+TDD), man muss an diesem Projekt solange arbeiten bis alle hier in diesem Dokument dargestellten Anwendungsfälle komplett und vollständig implementiert wurden.